## **Configurando pools de bases de datos**

{scrollbar}

Para configurar pools de bases de datos, el portlet **Database Pools** (Pools de Base de datos) esta disponible al elegir **Database Pools** (Pools de Base de datos) en el menú **Console Navigation** (Navegación de Consola) a mano izquierda. El portlet **Database Pools** que se presenta en la figura siguiente, muestra toda pool de base de datos disponible, y proporciona wizards (ayudantes) para importar ó crear nuevos pools.

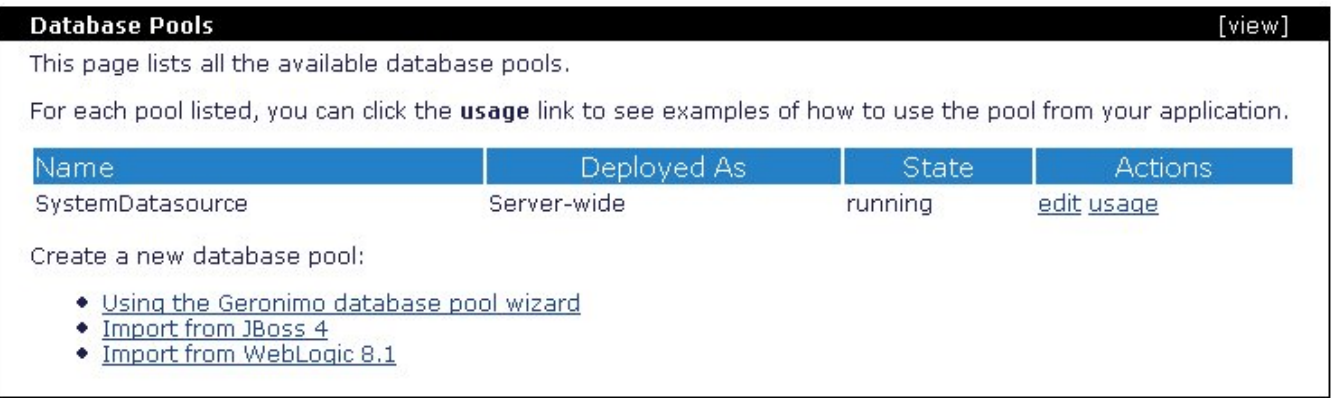

truetrue